# Package 'xml2'

November 29, 2021

<span id="page-0-0"></span>Title Parse XML

Version 1.3.3

Description Work with XML files using a simple, consistent interface. Built on top of the 'libxml2' C library.

License MIT + file LICENSE

URL <https://xml2.r-lib.org/>, <https://github.com/r-lib/xml2>

BugReports <https://github.com/r-lib/xml2/issues>

**Depends**  $R (= 3.1.0)$ 

Imports methods

Suggests covr,

curl, httr, knitr, magrittr, mockery, rmarkdown, testthat  $(>= 2.1.0)$ 

# VignetteBuilder knitr

Encoding UTF-8

Roxygen list(markdown = TRUE)

RoxygenNote 7.1.1

SystemRequirements libxml2: libxml2-dev (deb), libxml2-devel (rpm) Collate 'S4.R' 'as\_list.R' 'xml\_parse.R' 'as\_xml\_document.R' 'classes.R' 'init.R'

'paths.R'

'utils.R'

'xml\_attr.R' 'xml\_children.R' 'xml\_find.R'

'xml\_modify.R'

'xml\_name.R' 'xml\_namespaces.R' 'xml\_path.R' 'xml\_schema.R' 'xml\_serialize.R' 'xml\_structure.R' 'xml\_text.R' 'xml\_type.R'  $xml_url.R'$ 'xml\_write.R'  $'zzz.\overrightarrow{R'}$ 

# R topics documented:

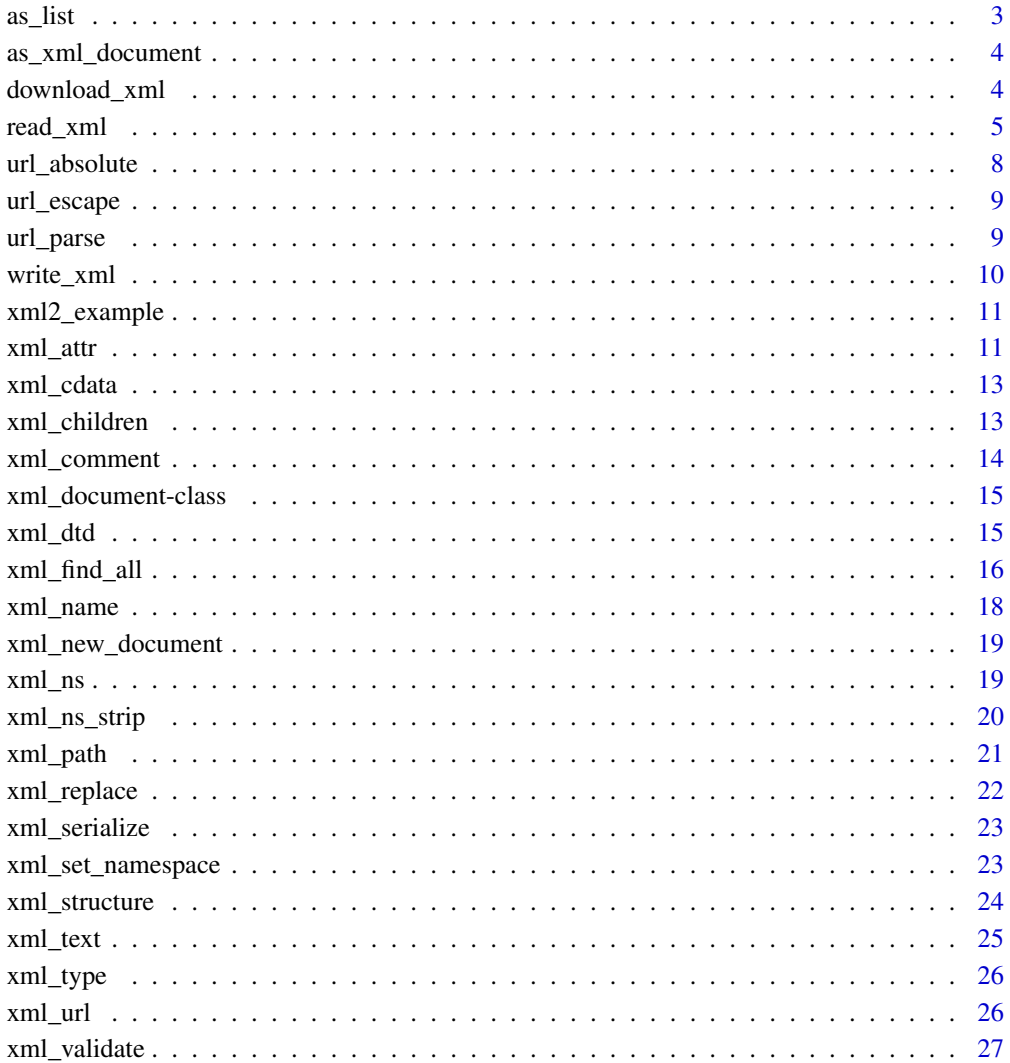

<span id="page-2-0"></span>

This turns an XML document (or node or nodeset) into the equivalent R list. Note that this is as\_list(), not as.list(): lapply() automatically calls as.list() on its inputs, so we can't override the default.

#### Usage

 $as\_list(x, ns = character(), ...)$ 

# Arguments

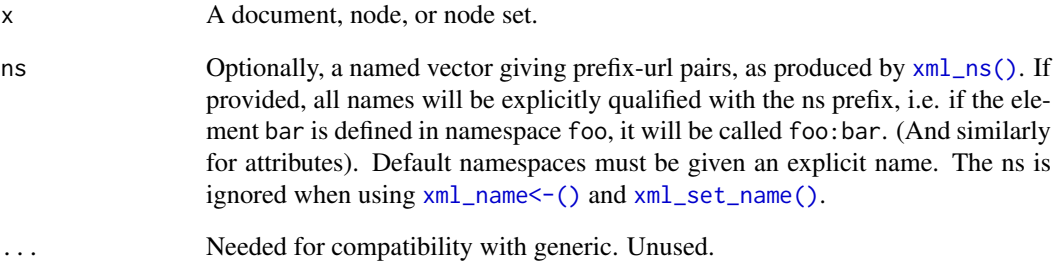

# Details

as\_list currently only handles the four most common types of children that an element might have:

- Other elements, converted to lists.
- Attributes, stored as R attributes. Attributes that have special meanings in R ([class\(\)](#page-0-0), [comment\(\)](#page-0-0), [dim\(\)](#page-0-0), [dimnames\(\)](#page-0-0), [names\(\)](#page-0-0), [row.names\(\)](#page-0-0) and [tsp\(\)](#page-0-0)) are escaped with '.'
- Text, stored as a character vector.

```
as_list(read_xml("<foo> a <b /><c><![CDATA[<d></d>]]></c></foo>"))
as_list(read_xml("<foo> <br/> <br/> <br/>har> </foo>"))
as_list(read_xml("<foo id = 'a'></foo>"))
as_list(read_xml("<foo><bar id='a'/><bar id='b'/></foo>"))
```
<span id="page-3-0"></span>

This turns an R list into the equivalent XML document. Not all R lists will produce valid XML, in particular there can only be one root node and all child nodes need to be named (or empty) lists. R attributes become XML attributes and R names become XML node names.

#### Usage

as\_xml\_document(x, ...)

#### Arguments

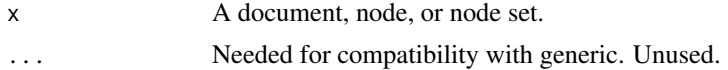

# Examples

```
as\_xml\_document(list(x = list())
```

```
# Nesting multiple nodes
as\_xml\_document(list(foo = list(bar = list(baz = list())))# attributes are stored as R attributes
as_xml_document(list(foo = structure(list(), id = "a")))
as_xml_document(list(foo = list(
     bar = structure(list(), id = "a"),
     bar = structure(list(), id = "b"))))
```
download\_xml *Download a HTML or XML file*

#### Description

Libcurl implementation of C\_download (the "internal" download method) with added support for https, ftps, gzip, etc. Default behavior is identical to [download.file\(\)](#page-0-0), but request can be fully configured by passing a custom  $curl$ : :handle().

#### Usage

```
download_xml(
 url,
 file = basename(url),
 quiet = TRUE,
 mode = "wb",handle = curl::new_handle()
)
```
#### <span id="page-4-0"></span>read\_xml 5

```
download_html(
  url,
  file = basename(url),
  quiet = TRUE,
  mode = "wb",handle = curl::new_handle()
)
```
# Arguments

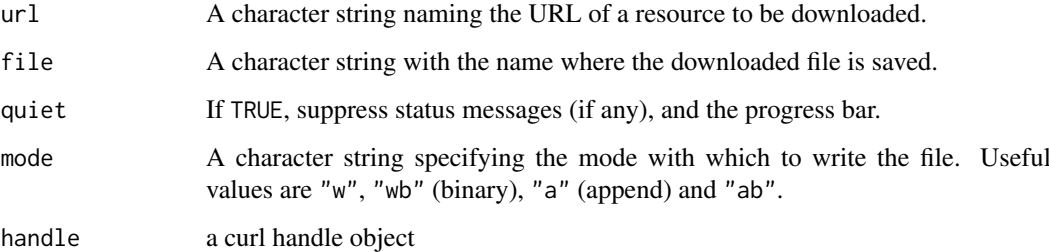

# Details

The main difference between curl\_download and curl\_fetch\_disk is that curl\_download checks the http status code before starting the download, and raises an error when status is non-successful. The behavior of curl\_fetch\_disk on the other hand is to proceed as normal and write the error page to disk in case of a non success response.

# Value

Path of downloaded file (invisibly).

# See Also

[curl\\_download](#page-0-0)

# Examples

```
## Not run:
download_html("http://tidyverse.org/index.html")
```
## End(Not run)

<span id="page-4-1"></span>read\_xml *Read HTML or XML.*

# Description

Read HTML or XML.

# Usage

```
read_xml(x, encoding = "", ..., as_html = FALSE, options = "NOBLANKS")
read_html(x, encoding = "", ..., options = c("RECOVER", "NOERROR", "NOBLANKS"))
## S3 method for class 'character'
read\_xml(x, encoding = "", ..., as.html = FALSE, options = "NOBLANKS")## S3 method for class 'raw'
read_xml(
  x,
  encoding = "",
  base_url = ",
  ...,
  as\_html = FALSE,options = "NOBLANKS"
)
## S3 method for class 'connection'
read_xml(
  x,
  encoding = "",
  n = 64 * 1024,verbose = FALSE,
  ...,
 base\_url = "",as_l-html = FALSE,
  options = "NOBLANKS"
\lambda
```
# Arguments

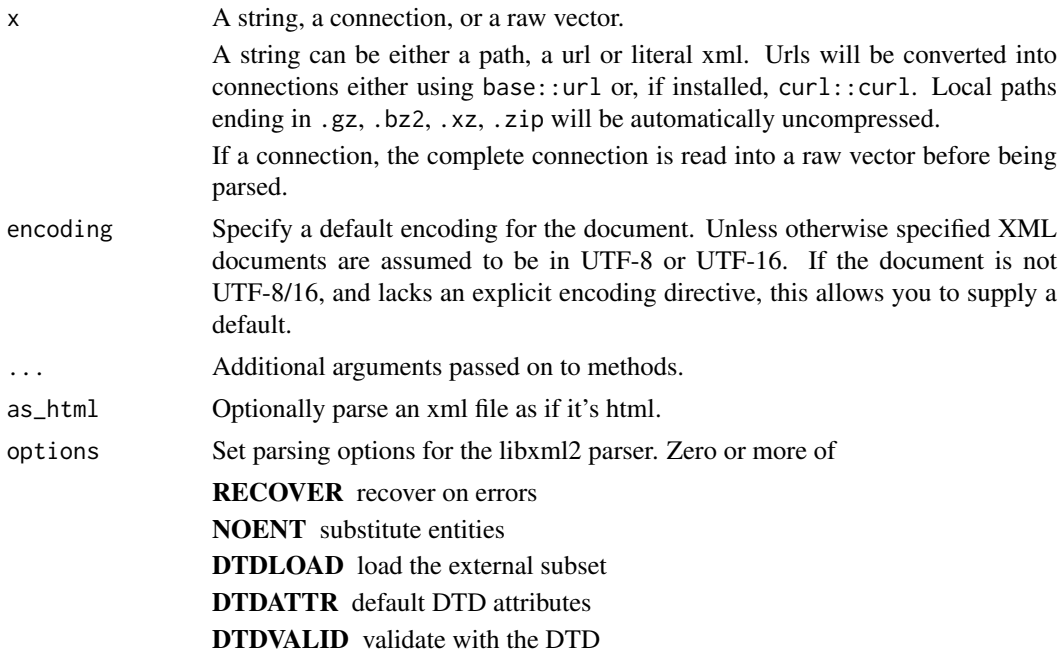

<span id="page-6-0"></span>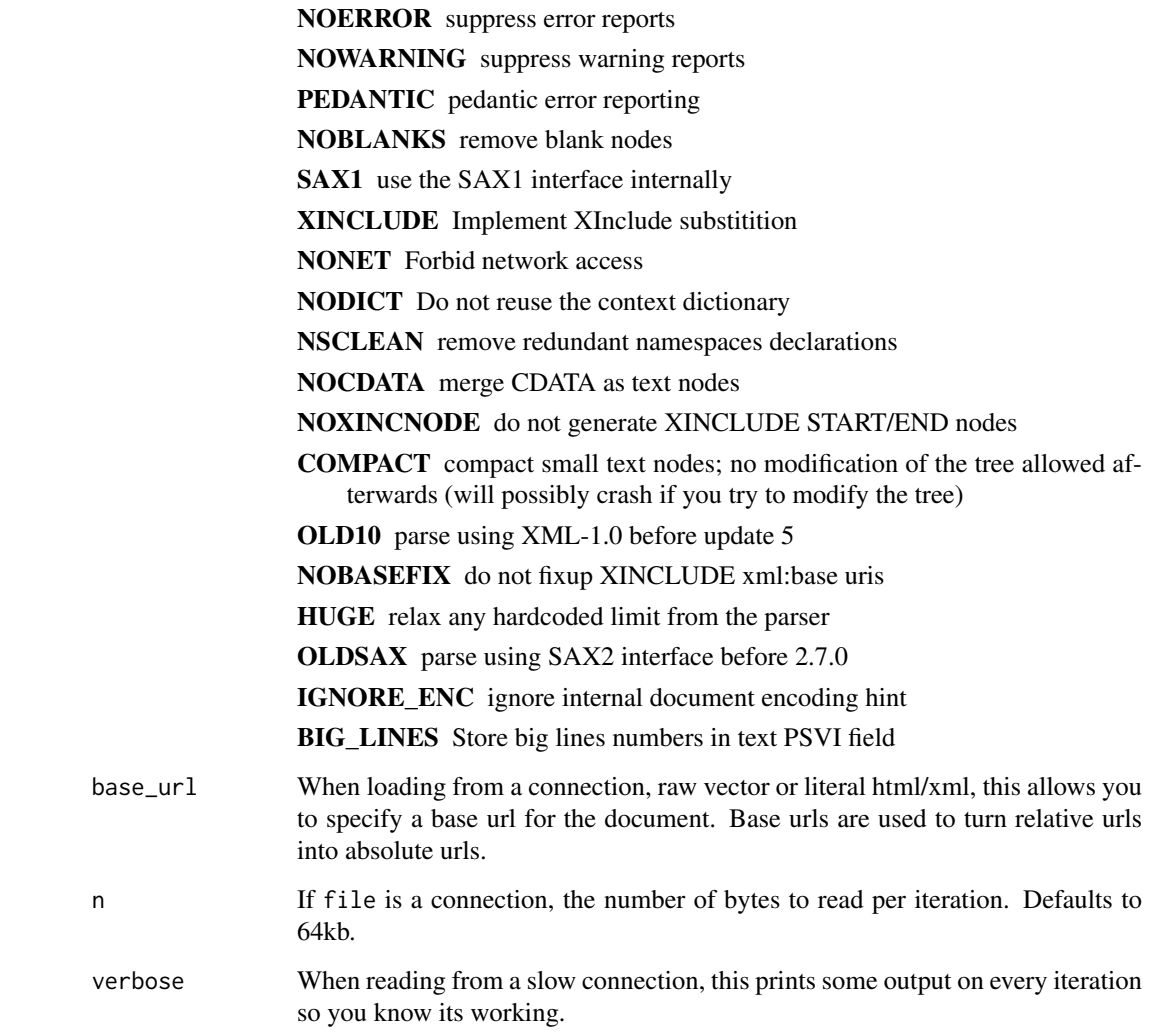

# Value

An XML document. HTML is normalised to valid XML - this may not be exactly the same transformation performed by the browser, but it's a reasonable approximation.

### Setting the "user agent" header

When performing web scraping tasks it is both good practice — and often required — to set the [user](https://en.wikipedia.org/wiki/User_agent) [agent](https://en.wikipedia.org/wiki/User_agent) request header to a specific value. Sometimes this value is assigned to emulate a browser in order to have content render in a certain way (e.g. Mozilla/5.0 (Windows NT 5.1; rv:52.0) Gecko/20100101 Firefox/52.0 to emulate more recent Windows browsers). Most often, this value should be set to provide the web resource owner information on who you are and the intent of your actions like this Google scraping bot user agent identifier: Googlebot/2.1 (+http://www.google.com/bot.html).

You can set the HTTP user agent for URL-based requests using [httr::set\\_config\(\)](#page-0-0) and [httr::user\\_agent\(\)](#page-0-0):

httr::set\_config(httr::user\_agent("me@example.com; +https://example.com/info.html"))

[httr::set\\_config\(\)](#page-0-0) changes the configuration globally, [httr::with\\_config\(\)](#page-0-0) can be used to change configuration temporarily.

# Examples

```
# Literal xml/html is useful for small examples
read_xml("<foo><bar /></foo>")
read_html("<html><title>Hi<title></html>")
read_html("<html><title>Hi")
# From a local path
read_html(system.file("extdata", "r-project.html", package = "xml2"))
## Not run:
# From a url
cd <- read_xml(xml2_example("cd_catalog.xml"))
me <- read_html("http://had.co.nz")
## End(Not run)
```
url\_absolute *Convert between relative and absolute urls.*

# <span id="page-7-1"></span>Description

Convert between relative and absolute urls.

#### Usage

url\_absolute(x, base)

url\_relative(x, base)

# Arguments

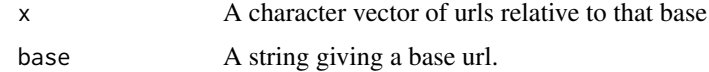

# Value

A character vector of urls

# See Also

[xml\\_url](#page-25-1) to retrieve the URL associated with a document

```
url_absolute(c(".", "..", "/", "/x"), "http://hadley.nz/a/b/c/d")
url_relative("http://hadley.nz/a/c", "http://hadley.nz")
url_relative("http://hadley.nz/a/c", "http://hadley.nz/")
url_relative("http://hadley.nz/a/c", "http://hadley.nz/a/b")
url_relative("http://hadley.nz/a/c", "http://hadley.nz/a/b/")
```
<span id="page-7-0"></span>

<span id="page-8-0"></span>

Escape and unescape urls.

# Usage

```
url\_escape(x, reserved = "")
```

```
url_unescape(x)
```
### Arguments

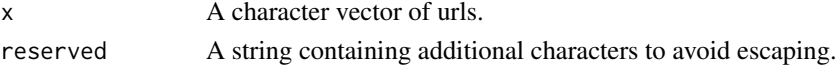

# Examples

```
url escape("a b c")
url_escape("a b c", "")
url_unescape("a%20b%2fc")
url_unescape("%C2%B5")
```
url\_parse *Parse a url into its component pieces.*

# Description

Parse a url into its component pieces.

# Usage

url\_parse(x)

# Arguments

x A character vector of urls.

# Value

A dataframe with one row for each element of x and columns: scheme, server, port, user, path, query, fragment.

```
url_parse("http://had.co.nz/")
url_parse("http://had.co.nz:1234/")
url_parse("http://had.co.nz:1234/?a=1&b=2")
url_parse("http://had.co.nz:1234/?a=1&b=2#def")
```
<span id="page-9-0"></span>This writes out both XML and normalised HTML. The default behavior will output the same format which was read. If you want to force output pass option = "as\_xml" or option = "as\_html" respectively.

# Usage

```
write\_xml(x, file, ...)## S3 method for class 'xml_document'
write\_xml(x, file, ..., options = "format", encoding = "UTF-8")write_html(x, file, ...)
## S3 method for class 'xml_document'
write\_html(x, file, ..., options = "format", encoding = "UTF-8")
```
# Arguments

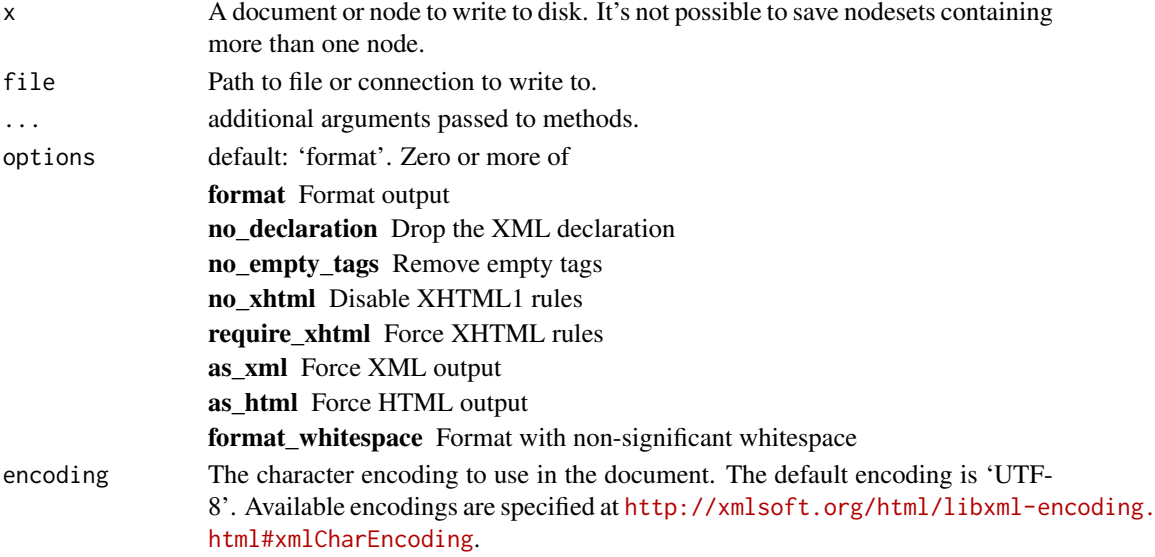

# Examples

h <- read\_html("<p>Hi!</p>")

```
tmp <- tempfile(fileext = ".xml")
write_xml(h, tmp, options = "format")
readLines(tmp)
```

```
# write formatted HTML output
write_html(h, tmp, options = "format")
readLines(tmp)
```
<span id="page-10-0"></span>

xml2 comes bundled with a number of sample files in its 'inst/extdata' directory. This function makes them easy to access.

#### Usage

xml2\_example(path = NULL)

# Arguments

path Name of file. If NULL, the example files will be listed.

xml\_attr *Retrieve an attribute.*

#### Description

xml\_attrs() retrieves all attributes values as a named character vector, xml\_attrs() <- or xml\_set\_attrs() sets all attribute values.  $xml_attr()$  retrieves the value of single attribute and  $xml_attr() \leq or$ xml\_set\_attr() modifies its value. If the attribute doesn't exist, it will return default, which defaults to NA. xml\_has\_attr() tests if an attribute is present.

#### Usage

```
xml_attr(x, attr, ns = character(), default = NA_character_)
xml_has_attr(x, attr, ns = character())
xml_attrs(x, ns = character())
xml_attr(x, attr, ns = character()) <- value
xml_set_attr(x, attr, value, ns = character())
xml\_attrs(x, ns = character()) \leq valuexml_set_attrs(x, value, ns = character())
```
#### Arguments

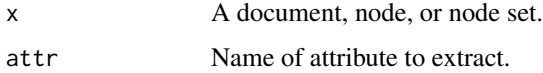

<span id="page-11-0"></span>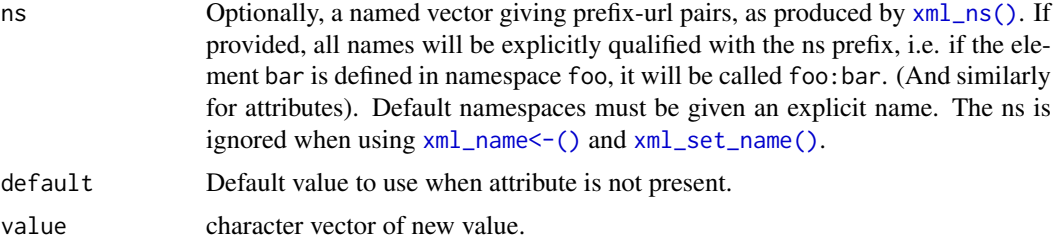

# Value

xml\_attr() returns a character vector. NA is used to represent of attributes that aren't defined.

xml\_has\_attr() returns a logical vector.

 $xml\_attrs()$  returns a named character vector if  $x \times s$  is single node, or a list of character vectors if given a nodeset

```
x <- read_xml("<root id='1'><child id ='a' /><child id='b' d='b'/></root>")
xml_attr(x, "id")
xml_attr(x, "apple")
xml_attrs(x)
kids <- xml_children(x)
kids
xml_attr(kids, "id")
xml_has_attr(kids, "id")
xml_attrs(kids)
# Missing attributes give missing values
xml_attr(xml_children(x), "d")
xml_has_attr(xml_children(x), "d")
# If the document has a namespace, use the ns argument and
# qualified attribute names
x < - read_xml('
<root xmlns:b="http://bar.com" xmlns:f="http://foo.com">
  <doc b:id="b" f:id="f" id="" />
</root>
')
doc <- xml_children(x)[[1]]
ns < -xml_ns(x)xml_attrs(doc)
xml_attrs(doc, ns)
# If you don't supply a ns spec, you get the first matching attribute
xml_attr(doc, "id")
xml_attr(doc, "b:id", ns)
xml_attr(doc, "id", ns)
# Can set a single attribute with `xml_attr() <-` or `xml_set_attr()`
xml_attr(doc, "id") <- "one"
xml_set_attr(doc, "id", "two")
# Or set multiple attributes with `xml_attrs()` or `xml_set_attrs()`
```

```
xml_attrs(doc) <- c("b:id" = "one", "f:id" = "two", "id" = "three")
xml_set_attrs(doc, c("b:id" = "one", "f:id" = "two", "id" = "three"))
```

```
xml_cdata Construct a cdata node
```
Construct a cdata node

# Usage

xml\_cdata(content)

# Arguments

content The CDATA content, does not include <![CDATA[

# Examples

```
x <- xml_new_root("root")
xml_add_child(x, xml_cdata("<d/>"))
as.character(x)
```
xml\_children *Navigate around the family tree.*

#### Description

xml\_children returns only elements, xml\_contents returns all nodes. xml\_length returns the number of children. xml\_parent returns the parent node, xml\_parents returns all parents up to the root. xml\_siblings returns all nodes at the same level. xml\_child makes it easy to specify a specific child to return.

#### Usage

```
xml_children(x)
xml\_child(x, search = 1, ns = xml_ns(x))xml_contents(x)
xml_parents(x)
xml_siblings(x)
xml_parent(x)
xml_length(x, only_elements = TRUE)
```
xml\_root(x)

# <span id="page-13-0"></span>Arguments

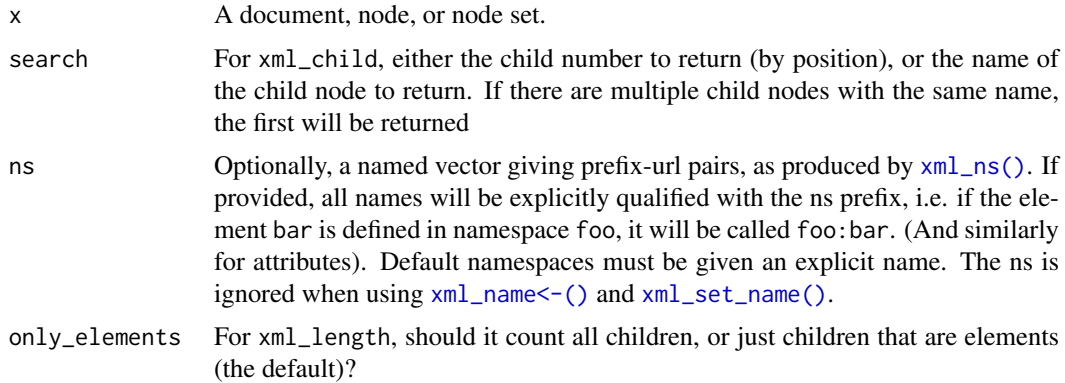

# Value

A node or nodeset (possibly empty). Results are always de-duplicated.

#### Examples

```
x <- read_xml("<foo> <br/> <br/> <br/> <br/> <br/> </bar> </baz/> </foo>")
xml_children(x)
xml_children(xml_children(x))
xml_siblings(xml_children(x)[[1]])
# Note the each unique node only appears once in the output
xml_parent(xml_children(x))
# Mixed content
x \leftarrow \text{read\_xml}("<foo> a <b/> <br/> c <d>e</d> f</foo>")
# Childen gets the elements, contents gets all node types
xml_children(x)
xml_contents(x)
xml_length(x)
xml_length(x, only_elements = FALSE)
# xml_child makes it easier to select specific children
xml_child(x)
xml_child(x, 2)
xml_child(x, "baz")
```
xml\_comment *Construct a comment node*

# Description

Construct a comment node

# Usage

xml\_comment(content)

#### <span id="page-14-0"></span>xml\_document-class 15

# Arguments

content The comment content

#### Examples

```
x <- xml_new_document()
r <- xml_add_child(x, "root")
xml_add_child(r, xml_comment("Hello!"))
as.character(x)
```
xml\_document-class *Register S4 classes*

# Description

Classes are exported so they can be re-used within S4 classes, see methods::set01dClass().

xml\_document: a complete document.

xml\_missing: a missing object, e.g. for an empty result set.

xml\_node: a single node in a document.

xml\_nodeset: a *set* of nodes within a document.

xml\_dtd *Construct a document type definition*

# Description

This is used to create simple document type definitions. If you need to create a more complicated definition with internal subsets it is recommended to parse a string directly with read\_xml().

# Usage

 $xml_dtd(name = "", external_id = "", system_id = "")$ 

# Arguments

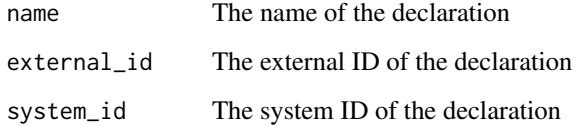

#### Examples

```
r <- xml_new_root(
  xml_dtd("html",
    "-//W3C//DTD XHTML 1.0 Transitional//EN",
    "http://www.w3.org/TR/xhtml1/DTD/xhtml1-transitional.dtd"))
# Use read_xml directly for more complicated DTD
d <- read_xml(
'<!DOCTYPE doc [
<!ELEMENT doc (#PCDATA)>
<!ENTITY foo " test ">
]>
<doc>This is a valid document &foo; !</doc>')
```
xml\_find\_all *Find nodes that match an xpath expression.*

#### Description

Xpath is like regular expressions for trees - it's worth learning if you're trying to extract nodes from arbitrary locations in a document. Use xml\_find\_all to find all matches - if there's no match you'll get an empty result. Use xml\_find\_first to find a specific match - if there's no match you'll get an xml\_missing node.

# Usage

```
xml_find_all(x, xpath, ns = xml_ns(x), ...)## S3 method for class 'xml_nodeset'
xml_find_all(x, xpath, ns = xml_ns(x), flatten = TRUE, ...)xml_find_first(x, xpath, ns = xml_ns(x))xml_find_num(x, xpath, ns = xml_ns(x))xml_find_chr(x, xpath, ns = xml_ns(x))xml_find_lgl(x, xpath, ns = xml_ns(x))
```
#### Arguments

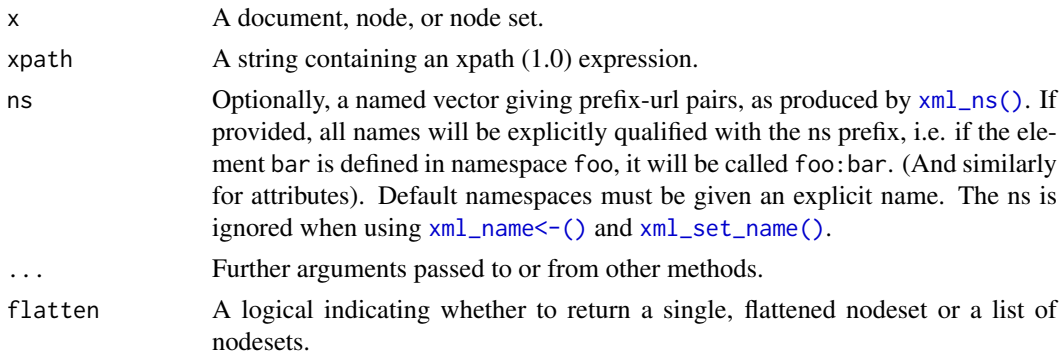

<span id="page-15-0"></span>

#### <span id="page-16-0"></span>xml\_find\_all 17

#### Value

xml\_find\_all returns a nodeset if applied to a node, and a nodeset or a list of nodesets if applied to a nodeset. If there are no matches, the nodeset(s) will be empty. Within each nodeset, the result will always be unique; repeated nodes are automatically de-duplicated.

xml\_find\_first returns a node if applied to a node, and a nodeset if applied to a nodeset. The output is *always* the same size as the input. If there are no matches, xml\_find\_first will return a missing node; if there are multiple matches, it will return the first only.

xml\_find\_num, xml\_find\_chr, xml\_find\_lgl return numeric, character and logical results respectively.

#### Deprecated functions

xml\_find\_one() has been deprecated. Instead use xml\_find\_first().

#### See Also

[xml\\_ns\\_strip\(\)](#page-19-1) to remove the default namespaces

```
x <- read_xml("<foo><br/>>bar><br/>baz/></bar><br/>>baz/></foo>")
xml_find_all(x, ".//baz")
xml_path(xml_find_all(x, ".//baz"))
# Note the difference between .// and //
# // finds anywhere in the document (ignoring the current node)
# .// finds anywhere beneath the current node
(bar <- xml_find_all(x, ".//bar"))
xml_find_all(bar, ".//baz")
xml_find_all(bar, "//baz")
# Find all vs find one -----------------------------------------------------
x <- read_xml("<br/>body>
  <p>Some <b>text</b>.</p>
  <p>Some <b>>
cother</b> <br/>
<br/>
<br/>
<br/>
<br/>
<br/>
</p></p>
  <p>No bold here!</p>
</body>")
para \leq xml_find_all(x, ".//p")
# By default, if you apply xml_find_all to a nodeset, it finds all matches,
# de-duplicates them, and returns as a single nodeset. This means you
# never know how many results you'll get
xml_find_all(para, ".//b")
# If you set flatten to FALSE, though, xml_find_all will return a list of
# nodesets, where each nodeset contains the matches for the corresponding
# node in the original nodeset.
xml_find_all(para, ".//b", flatten = FALSE)
# xml_find_first only returns the first match per input node. If there are 0
# matches it will return a missing node
xml_find_first(para, ".//b")
xml_text(xml_find_first(para, ".//b"))
# Namespaces ---------------------------------------------------------------
```
<span id="page-17-0"></span>18 xml\_name

```
# If the document uses namespaces, you'll need use xml_ns to form
# a unique mapping between full namespace url and a short prefix
x < - read_xml('
<root xmlns:f = "http://foo.com" xmlns:g = "http://bar.com">
   <f:doc><g:baz /></f:doc>
  <f:doc><g:baz /></f:doc>
</root>
')
xml_find_all(x, ".//f:doc")
xml_find_all(x, ".//f:doc", xml_ns(x))
```
xml\_name *The (tag) name of an xml element.*

# <span id="page-17-1"></span>Description

The (tag) name of an xml element.

Modify the (tag) name of an element

# Usage

```
xml_name(x, ns = character())
xml_name(x, ns = character()) \leq valuexml_set_name(x, value, ns = character())
```
# Arguments

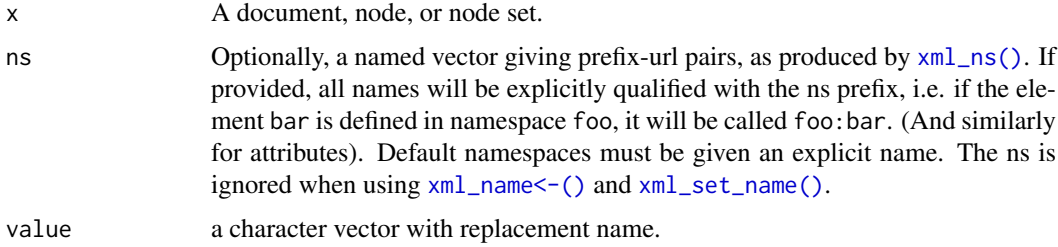

# Value

A character vector.

```
x <- read_xml("<bar>123</bar>")
xml_name(x)
y <- read_xml("<br/>bar><br/>shaz>1</baz>abc<foo />>/>/></bar>")
z \le -xml_{chil}dren(y)
xml_name(xml_children(y))
```
<span id="page-18-0"></span>xml\_new\_document *Create a new document, possibly with a root node*

### Description

xml\_new\_document creates only a new document without a root node. In most cases you should instead use xml\_new\_root, which creates a new document and assigns the root node in one step.

# Usage

```
xml_new_document(version = "1.0", encoding = "UTF-8")
xml_new_root(
  .value,
  ...,
  .copy = inherits(.value, "xml_node"),
  .version = "1.0",.encoding = "UTF-8"
\lambda
```
#### Arguments

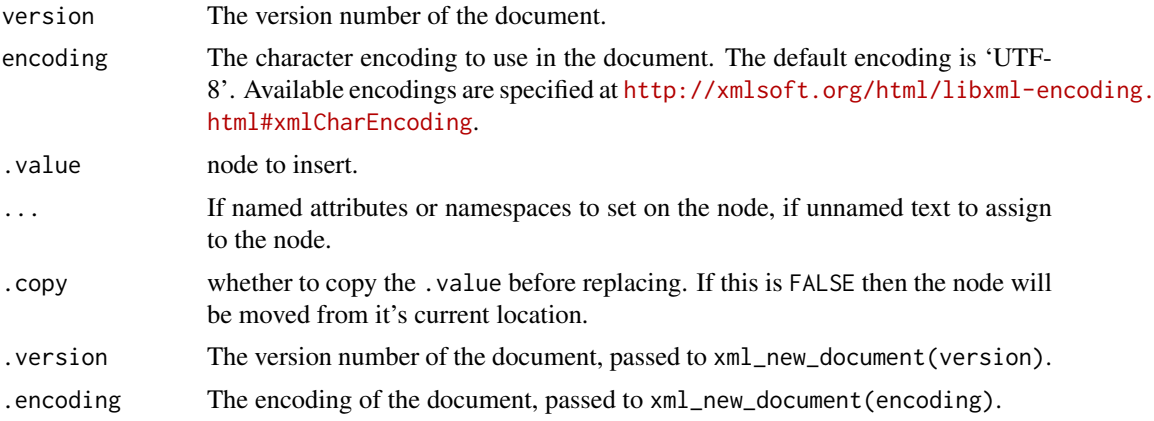

# Value

A xml\_document object.

<span id="page-18-1"></span>xml\_ns *XML namespaces.*

# Description

xml\_ns extracts all namespaces from a document, matching each unique namespace url with the prefix it was first associated with. Default namespaces are named d1, d2 etc. Use xml\_ns\_rename to change the prefixes. Once you have a namespace object, you can pass it to other functions to work with fully qualified names instead of local names.

# Usage

xml\_ns(x)

xml\_ns\_rename(old, ...)

# Arguments

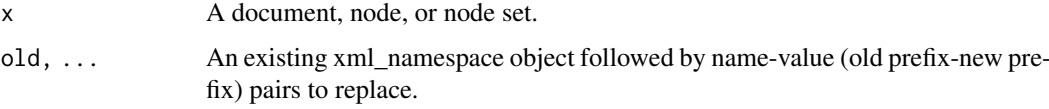

# Value

A character vector with class xml\_namespace so the default display is a little nicer.

# Examples

```
x <- read_xml('
 <root>
   <doc1 xmlns = "http://foo.com"><br/>baz /></doc1>
   <doc2 xmlns = "http://bar.com"><br/>baz /></doc2>
 </root>
')
xml_ns(x)
# When there are default namespaces, it's a good idea to rename
# them to give informative names:
ns \le \mathsf{xml_ns\_rename}(\mathsf{xml_ns}(x), \mathsf{d1} = "foo", \mathsf{d2} = "bar")ns
# Now we can pass ns to other xml function to use fully qualified names
baz <- xml_children(xml_children(x))
xml_name(baz)
xml_name(baz, ns)
xml_find_all(x, "//baz")
xml_find_all(x, "//foo:baz", ns)
str(as_list(x))
str(as_list(x, ns))
```
<span id="page-19-1"></span>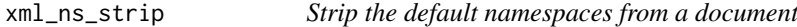

# Description

Strip the default namespaces from a document

# Usage

xml\_ns\_strip(x)

<span id="page-19-0"></span>

#### <span id="page-20-0"></span>xml\_path 21

# Arguments

x A document, node, or node set.

# Examples

```
x \leftarrow \text{read\_xml}"<foo xmlns = 'http://foo.com'>
   <baz/>
   <bar xmlns = 'http://bar.com'>
     <baz/>
   </bar>
  </foo>")
# Need to specify the default namespaces to find the baz nodes
xml_find_all(x, "//d1:baz")
xml_find_all(x, "//d2:baz")
# After stripping the default namespaces you can find both baz nodes directly
xml_ns_strip(x)
xml_find_all(x, "//baz")
```
xml\_path *Retrieve the xpath to a node*

# Description

This is useful when you want to figure out where nodes matching an xpath expression live in a document.

#### Usage

```
xml_path(x)
```
#### Arguments

x A document, node, or node set.

#### Value

A character vector.

```
x <- read xml("<foo><br/>bar><br/>baz /></bar><br/>>baz /></foo>")
xml_path(xml_find_all(x, ".//baz"))
```
xml\_add\_sibling() and xml\_add\_child() are used to insert a node as a sibling or a child. xml\_add\_parent() adds a new parent in between the input node and the current parent. xml\_replace() replaces an existing node with a new node. xml\_remove() removes a node from the tree.

# Usage

```
xml_replace(.x, .value, ..., .copy = TRUE)
xml_add_sibling(.x, .value, ..., .where = c("after", "before"), .copy = TRUE)
xml_add_child(.x, .value, ..., .where = length(xml_children(.x)), .copy = TRUE)
xml_add_parent(.x, .value, ...)
xml_remove(.x, free = FALSE)
```
# Arguments

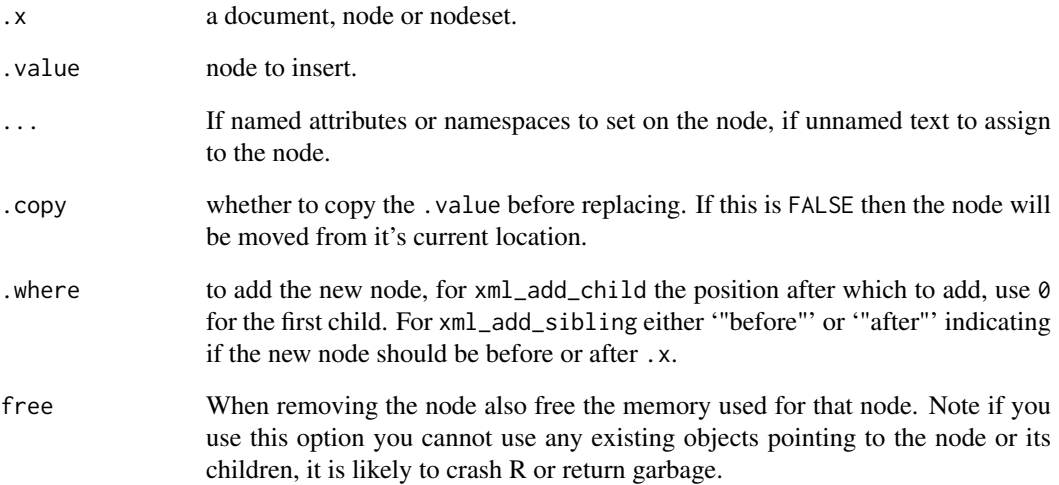

#### Details

Care needs to be taken when using xml\_remove(),

<span id="page-22-0"></span>xml\_serialize *Serializing XML objects to connections.*

# Description

Serializing XML objects to connections.

# Usage

```
xml_serialize(object, connection, ...)
```

```
xml_unserialize(connection, ...)
```
## Arguments

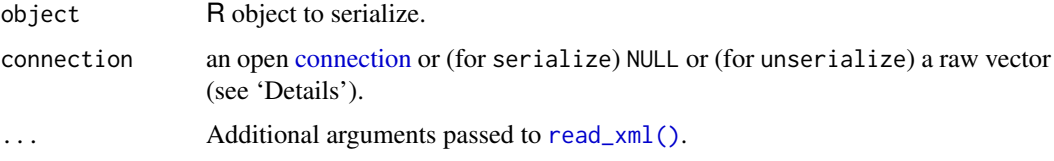

# Value

For serialize, NULL unless connection = NULL, when the result is returned in a raw vector.

For unserialize an R object.

# Examples

```
library(xml2)
x <- read_xml("<a>
  <b><c>123</c>></b>
  <b><c>456</c>></b>
\langle a \rangle'b \leftarrow \text{xml\_find\_all}(x, "//b")out <- xml_serialize(b, NULL)
xml_unserialize(out)
```
xml\_set\_namespace *Set the node's namespace*

# Description

The namespace to be set must be already defined in one of the node's ancestors.

# Usage

```
xml_set_namespace(.x, prefix = "", uri = "")
```
# Arguments

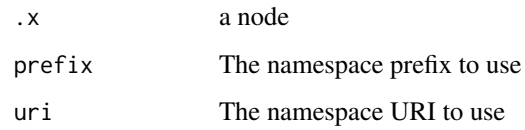

# Value

the node (invisibly)

xml\_structure *Show the structure of an html/xml document.*

# Description

Show the structure of an html/xml document without displaying any of the values. This is useful if you want to get a high level view of the way a document is organised. Compared to xml\_structure, html\_structure prints the id and class attributes.

# Usage

```
xml\_structure(x, indent = 2, file = ''')html_structure(x, indent = 2, file = ")
```
#### Arguments

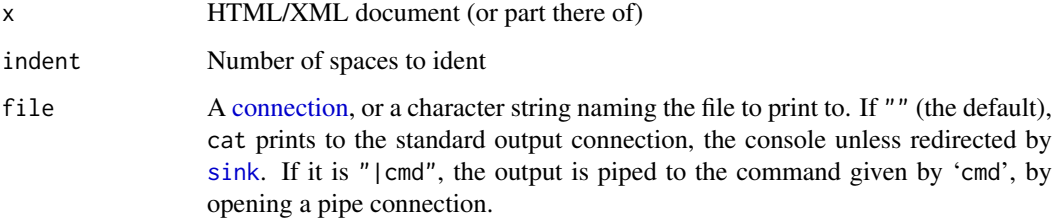

# Examples

xml\_structure(read\_xml("<a><br/>b><c/>><c/>></b><d/>><d/></a>"))

```
rproj <- read_html(system.file("extdata","r-project.html", package = "xml2"))
xml_structure(rproj)
xml_structure(xml_find_all(rproj, ".//p"))
h <- read_html("<br/>body><p id = 'a'></p>></p><p class = 'c d'></p>></body>")
html_structure(h)
```
<span id="page-23-0"></span>

<span id="page-24-0"></span>

xml\_text returns a character vector, xml\_double returns a numeric vector, xml\_integer returns an integer vector.

#### Usage

```
xml_text(x, trim = FALSE)
xml_text(x) <- value
xml_set_text(x, value)
xml_double(x)
xml_integer(x)
```
# Arguments

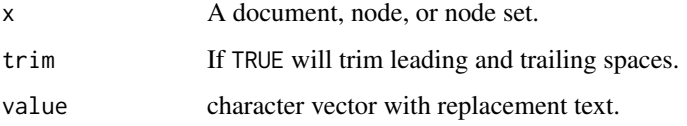

# Value

A character vector, the same length as x.

```
x <- read_xml("<p>This is some text. This is <b>bold!</b></p>")
xml_text(x)
xml_text(xml_children(x))
x <- read_xml("<x>This is some text. <x>This is some nested text.</x></x>")
xml_text(x)
xml_text(xml_find_all(x, "//x"))
x \le - read_xml("<p> Some text </p>")
xml\_text(x, trim = TRUE)# xml_double() and xml_integer() are useful for extracting numeric
attributes
x \leftarrow \text{read\_xml}("<i>plot</i>> <i>point</i> x='1' y='2' /<i>point</i> x='2' y='1' /<i>></i> /<i>plot</i>>)")xml_integer(xml_find_all(x, "//@x"))
```
<span id="page-25-0"></span>

Determine the type of a node.

# Usage

xml\_type(x)

# Arguments

x A document, node, or node set.

# Examples

```
x \le - read_xml("<foo> a <b /> \le /> <![CDATA[ blah]]></foo>")
xml_type(x)
xml_type(xml_contents(x))
```
<span id="page-25-1"></span>xml\_url *The URL of an XML document*

# Description

This is useful for interpreting relative urls with  $url\_relative()$ .

# Usage

xml\_url(x)

# Arguments

x A node or document.

# Value

A character vector of length 1. Returns NA if the name is not set.

```
catalog <- read_xml(xml2_example("cd_catalog.xml"))
xml_url(catalog)
x <- read_xml("<foo/>")
xml\_url(x)
```
<span id="page-26-0"></span>xml\_validate *Validate XML schema*

# Description

Validate an XML document against an XML 1.0 schema.

# Usage

```
xml_validate(x, schema)
```
# Arguments

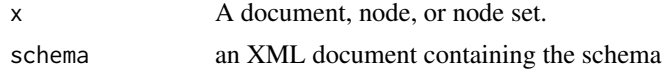

# Value

TRUE or FALSE

```
# Example from https://msdn.microsoft.com/en-us/library/ms256129(v=vs.110).aspx
doc <- read_xml(system.file("extdata/order-doc.xml", package = "xml2"))
schema <- read_xml(system.file("extdata/order-schema.xml", package = "xml2"))
xml_validate(doc, schema)
```
# <span id="page-27-0"></span>Index

```
∗ xml_document
    xml_document-class, 15
∗ xml_missing
    xml_document-class, 15
∗ xml_nodeset
    xml_document-class, 15
∗ xml_node
    xml_document-class, 15
as_list, 3
as_xml_document, 4
class(), 3
comment(), 3
connection, 23, 24
curl::handle(), 4
curl_download, 5
dim(), 3
dimnames(), 3
download.file(), 4
download_html (download_xml), 4
download_xml, 4
html_structure (xml_structure), 24
httr::set_config(), 7
httr::user_agent(), 7
httr::with_config(), 7
methods::setOldClass(), 15
names(), 3
read_html (read_xml), 5
read_xml, 5
read_xml(), 23
row.names(), 3
sink, 24
tsp(), 3
url_absolute, 8
url_escape, 9
url_parse, 9
```

```
url_relative (url_absolute), 8
url_relative(), 26
url_unescape (url_escape), 9
write_html (write_xml), 10
write_xml, 10
xml2_example, 11
xml_add_child (xml_replace), 22
xml_add_parent (xml_replace), 22
xml_add_sibling (xml_replace), 22
xml_attr, 11
xml_attr<- (xml_attr), 11
xml_attrs (xml_attr), 11
xml_attrs<- (xml_attr), 11
xml_cdata, 13
xml_child (xml_children), 13
xml_children, 13
xml_comment, 14
xml_contents (xml_children), 13
xml_document-class, 15
xml_double (xml_text), 25
xml_dtd, 15
xml_find_all, 16
xml_find_chr (xml_find_all), 16
xml_find_first (xml_find_all), 16
xml_find_lgl (xml_find_all), 16
xml_find_num (xml_find_all), 16
xml_find_one (xml_find_all), 16
xml_has_attr (xml_attr), 11
xml_integer (xml_text), 25
xml_length (xml_children), 13
xml_missing-class (xml_document-class),
        15
xml_name, 18
xml_name<- (xml_name), 18
xml_new_document, 19
xml_new_root (xml_new_document), 19
xml_node-class (xml_document-class), 15
xml_nodeset-class (xml_document-class),
        15
xml_ns, 19
xml_ns(), 3, 12, 14, 16, 18
xml_ns_rename (xml_ns), 19
```
#### INDEX 29

```
xml_ns_strip
, 20
xml_ns_strip()
, 17
xml_parent
(xml_children
)
, 13
xml_parents
(xml_children
)
, 13
xml_path
, 21
xml_remove
(xml_replace
)
, 22
xml_replace
, 22
xml_root
(xml_children
)
, 13
xml_serialize
, 23
xml_set_attr
(xml_attr
)
, 11
xml_set_attrs
(xml_attr
)
, 11
xml_set_name
(xml_name
)
, 18
xml_set_name()
,
3
, 12
, 14
, 16
, 18
xml_set_namespace
, 23
xml_set_text
(xml_text
)
, 25
xml_siblings
(xml_children
)
, 13
xml_structure
, 24
xml_text
, 25
xml_text<-
(xml_text
)
, 25
xml_type
, 26
xml_unserialize
(xml_serialize
)
, 23
xml_url
,
8
, 26
xml_validate
, 27
```